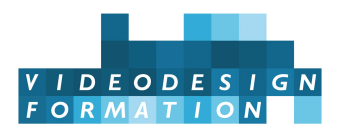

# **Formation Avid Media Composer perfectionnement mise à jour et workflows**

Découverte et pratique de la dernière mise à jour Media Composer, workflows modernes avec DaVinci Resolve, exports numériques.

**DATES** du 07/10/2024 au 11/10/2024 -

**DURÉE TOTALE** 5J. / 35H.

**MODALITES D'ORGANISATION** Formation présentielle, en nos locaux, 13 rue Desargues, 75011 Paris. (Selon disponibilité et selon votre demande)

**HORAIRES** 9h45-13h puis 14h-17h45

**NOMBRE DE PARTICIPANTS** 6 maximum

**PARTICIPANTS** Chef monteuses, monteurs, assistants monteurs pratiquant régulièrement Avid Media Composer et voulant se mettre à jour à la dernière version et maîtriser les workflows modernes.

**NIVEAU REQUIS** Pratique régulière de Avid Media Composer. Entretien pédagogique.

**ACCESSIBILITÉ** Nos formations sont accessibles et aménageables pour les personnes en situation de handicap. Fauteuils roulants autorisés en largeur maxi 70cm. Pour tout handicap, auditif, visuel ou autre, merci de nous contacter pour les aménagements possibles.

**VALIDATION DES ACQUIS** Contrôle continu tout au long de la formation, exercé par le formateur et supervisé par la responsable pédagogique. Délivrance d'un Certificat de Validation des Acquis de Formation.

**MOYENS TECHNIQUES** 6 stagiaires maximum. Une station Avid Media Composer, dernière version, par stagiaire, iMac i9, 64 Go de RAM, GPU Radeon avec 8Go de VRAM 27 pouces. Station de montage HD / 4K avec carte d'acquisition. Sources HDcam, P2/DVCPro HD, XDcam HD, XAVC, Reflex...

**MOYENS ET MODALITES PEDAGOGIQUES** Une salle de formation avec tableau blanc, un poste informatique pour chaque apprenant, un poste informatique vidéo-projeté pour les formateurs, avec accès internet et imprimante partagée. Alternance de séquences théoriques et d'exercices d'application réelle. Les exercices sont réalisés sous la supervision des formateurs, dans une logique d'apprentissage des compétences et d'autonomie progressive des apprenants. Des exercices plus longs et synthétiques permettent de reprendre un ensemble de compétences dans des cas pratiques types des métiers et compétences concernés, et s'assurer de leur acquisition par les apprenants.

**SUPPORT DE COURS** Mémo sur la vidéo numérique, mémo et livre sur Avid.

**FORMATEURS** Monteur truquiste professionnel en activité, expert reconnu dans son domaine, animant régulièrement des formations. **LABELS QUALITÉS** Centre certifié Qualiopi (certification nationale) / référencé Data-Dock / centre certifié Adobe / Maxon / Blackmagic Design / centre de test Isograd

# **OBJECTIFS DE LA FORMATION**

**Ce stage de formation Avid Media Composer Perfectionnement Mise à jour et Workflows d'une durée de 5 jours est un perfectionnement à Avid Media Composer sur sa dernière mise à jour et les workflows modernes : découverte et pratique des nouvelles fonctionnalités, workflows modernes avec DaVinci Resolve, exports numériques.**

Au cours de ces 5 jours de formation, vous découvrirez la dernière version de Avid Media Composer, ses nouvelles fonctionnalités. Vous les pratiquerez pour devenir autonome sur le dernier Media Composer, pour gagner en dextérité et rapidité. Vous comprendrez les workflows modernes liés aux formats de tournage, postproduction et diffusion actuels, et vous pratiquerez les exports pour prolonger la postproduction (audio, étalonnage avec DaVinci Resolve…), et finaliser la diffusion en TV et cinéma numérique, pour le web et les réseaux sociaux.

#### **Les objectifs de cette formation de 5 jours sont :**

- Découvrir et comprendre les fonctionnalités du dernier Avid Media Composer
- Pratiquer ces nouvelles fonctionnalités et gagner en dextérité
- Comprendre formats et workflows 4K, numériques, web, raw, diffusion…
- Pratiquer et maîtriser différents workflows en postproduction, avec DaVinci Resolve
- Maîtriser les exports pour TV et cinéma numérique, web et réseaux sociaux

# **CONTENU COMPLET DE LA FORMATION**

#### **DECOUVRIR LA NOUVELLE ERGONOMIE**

Découverte de l'interface remaniée.

Gestion des panneaux de fonctionnalités : dynamiques, escamotables, personnalisables.

Espaces de travail : les comprendre, en changer, les personnaliser, les sauvegarder.

Choisir les espaces de travail adaptés à différents usages : import, dérushage, montage ours / cut, trim, effets, étalonnage, gestion audio, effets…

Tirer profit de la nouvelle interface.

### **COMPRENDRE LES FONCTIONNALITES DE NAVIGATION ET GESTION PROJETS / BINS / CONTAINERS**

Nouvelles fonctionnalités. Imports / ingest, conversions. Dérushage, tags et préparation des rushes au prémontage. Nouvelle navigation. Gestion des projets, des bins containers, de la timeline. Visualisation des bins containers en « carte visuelle » : comprendre et tirer profit. Etiquetage des rushes et éléments.

### **DECOUVRIR D'AUTRES ASPECTS NOUVEAUX**

Support moniteurs high DPI. Version enterprise : quelles fonctionnalités ? quels usages ?

### **PRATIQUER ET GAGNER EN DEXTERITE**

Pratique de Media Composer dernière version sur ses différentes étapes de travail et avec les nouvelles fonctionnalités, pour devenir autonome, trouver et retrouver ses réflexes, gagner en dextérité : imports/ingest, classement et dérushage, pré-montage, montage et trim… raccourcis et organisation visuelle, personnalisation des espaces de travail.

### **SE METTRE A JOUR SUR LES FORMATS NUMERIQUES**

Rappels sur des notions : résolutions, 4K/UltraHD, codecs, échantillonnage, ACES… Formats et codecs de tournage actuels, HD, 4K et au delà, raw. Formats de postproduction, sur Avid et autour. Formats et codecs de diffusion : masters, TV numérique, cinéma numérique, VOD, web, réseaux sociaux…

### **COMPRENDRE ET PRATIQUER LES WORKFLOWS EN POSTPRODUCTION**

Gestion de formats, cadences et résolutions dans Media Composer. Proxy or not proxy ?

### **MAITRISER LES EXPORTS TV ET CINEMA NUMERIQUE, WEB ET RESEAUX SOCIAUX**

Comprendre les spécificités des diffusions TV, cinéma, web, réseaux sociaux. Exporter pour la TV numérique. Comprendre les exports pour le Cinéma numérique : 2K, 4K. Master ? Pré-master ? Qu'est-ce qu'un DCP ? Exporter pour le web : optimiser, alléger… formats et codecs, conseils.

Exporter pour les réseaux sociaux et services vidéo : Facebook, YouTube,…